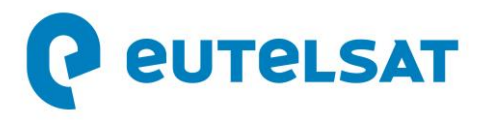

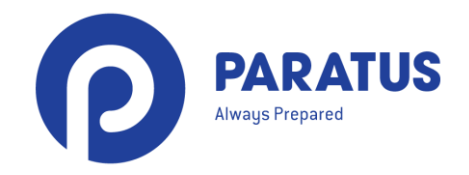

## **Eutelsat et Paratus signent un accord en vue de la distribution de la capacité d'EUTELSAT KONNECT en Afrique du Sud**

- *Accord pluriannuel permettant à Paratus d'offrir des services internet de pointe en Afrique du Sud*
- *Confirme la forte demande en connectivité sur le continent africain et les atouts inégalés d'Eutelsat pour y répondre efficacement*

**Paris / Pretoria, le 02 septembre 2020** : Eutelsat Communications (NYSE Euronext Paris : ETL) et Paratus annoncent la signature d'un accord pluriannuel portant sur la distribution de services d'accès internet de grande qualité en Afrique du Sud.

En s'appuyant sur la flexibilité opérationnelle et la puissance sans précédent du satellite HTS de nouvelle génération EUTELSAT KONNECT, Paratus proposera des services de connectivité dans les zones rurales et isolées d'Afrique du Sud aux entreprises du secteur agricole, aux fermes de gibier et aux PME, ainsi qu'aux particuliers pour les besoins liés au travail à domicile, à l'enseignement à distance et à l'utilisation de l'internet en général.

Lancés début septembre 2020, les services internet proposés par Paratus se déclinent en forfaits de 10, 20 et 30 Mbps, assortis d'une assistance technique 24 heures sur 24 et 7 jours sur 7 et nécessitant le recours à de petites antennes paraboliques à prix abordables. Ils rencontrent dès à présent un vif succès, témoignant de la forte demande en haut débit dans les territoires reculés.

Kallie Carlsen, directeur général de Paratus Telecom South Africa, a déclaré *: « Assurer des services de connexion à internet dans les zones isolées n'est pas simple ; si le coût est un facteur déterminant pour attirer les clients, la qualité du réseau - à la fois la connexion et l'assistance - prend rapidement le dessus. Il existe trop souvent un décalage entre les attentes des clients et la fourniture du service. Grâce au partenariat entre Paratus et Eutelsat, nous comptons surmonter ces contraintes et fournir des services de tout premier ordre en Afrique du Sud ».*

Guido Merien-van Sprundel d'Eutelsat, directeur des ventes d'Eutelsat pour l'Afrique australe, a ajouté *: « Nous sommes ravis de nous associer à Paratus pour proposer des liaisons fiables et de grande qualité aux entreprises et aux foyers sud-africains qui sont confrontés à la fracture numérique. Cet accord illustre les besoins importants du continent africain en matière de connectivité, auxquels le satellite KONNECT d'Eutelsat répond avantageusement grâce à ses* 

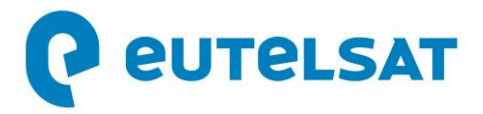

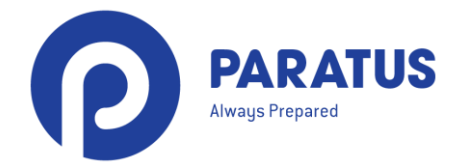

*performances sans précédent. Il souligne également la pertinence de la stratégie de distribution* 

*multicanal d'Eutelsat. »* 

## **A propos de Paratus**

Paratus est le leader africain de l'intégration de technologie au service des entreprises, et un partenaire clé dans la distribution de services de télécommunications intégrés de nouvelle génération. Nous détenons et exploitons un vaste réseau d'infrastructures de pointe qui comprend plus de 4 000 liaisons par satellite. Nous sommes ainsi en mesure de desservir l'ensemble du continent africain - de la côte ouest à la côte est - et de proposer une qualité de service optimale d'un bout à l'autre de la chaîne de distribution. Notre mission étant d'assurer la connectivité, nous nous engageons à développer notre réseau et nos activités à travers l'Afrique. Pour en savoir plus sur Paratus, consultez : <https://paratus.africa/>

## **A propos d'Eutelsat Communications**

Créée en 1977, Eutelsat Communications est l'un des plus grands opérateurs de satellites au monde. Grâce à sa flotte mondiale de satellites et à ses infrastructures au sol, Eutelsat permet à ses clients des secteurs Vidéo, Données, Services aux gouvernements et Connectivité Fixe et Mobile d'établir des liaisons efficaces à destination de leurs propres clients, où qu'ils se trouvent. Eutelsat diffuse près de 7000 chaînes, opérées par les plus grands groupes de télévision, touchant une audience d'un milliard de téléspectateurs équipés pour la réception satellite ou connectés aux réseaux terrestres. Basée à Paris, Eutelsat s'appuie sur un réseau mondial de bureaux et de téléports. Ses équipes, constituées de mille collaborateurs originaires de 46 pays, s'engagent au quotidien pour offrir la meilleure qualité de service. Eutelsat Communications est cotée à la Bourse de Paris (Euronext Paris) sous le symbole ETL.

Pour en savoir plus sur Eutelsat, consulte[z www.eutelsat.com](http://www.eutelsat.com/)

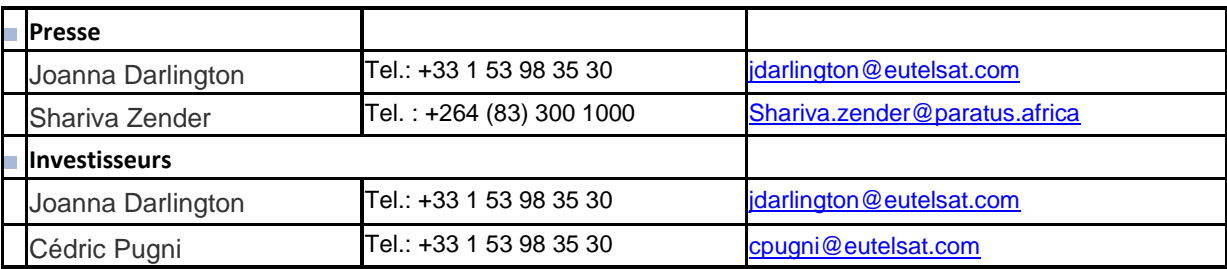